## **Contents**

## **Introduction xiv**

## **PART | foundations**

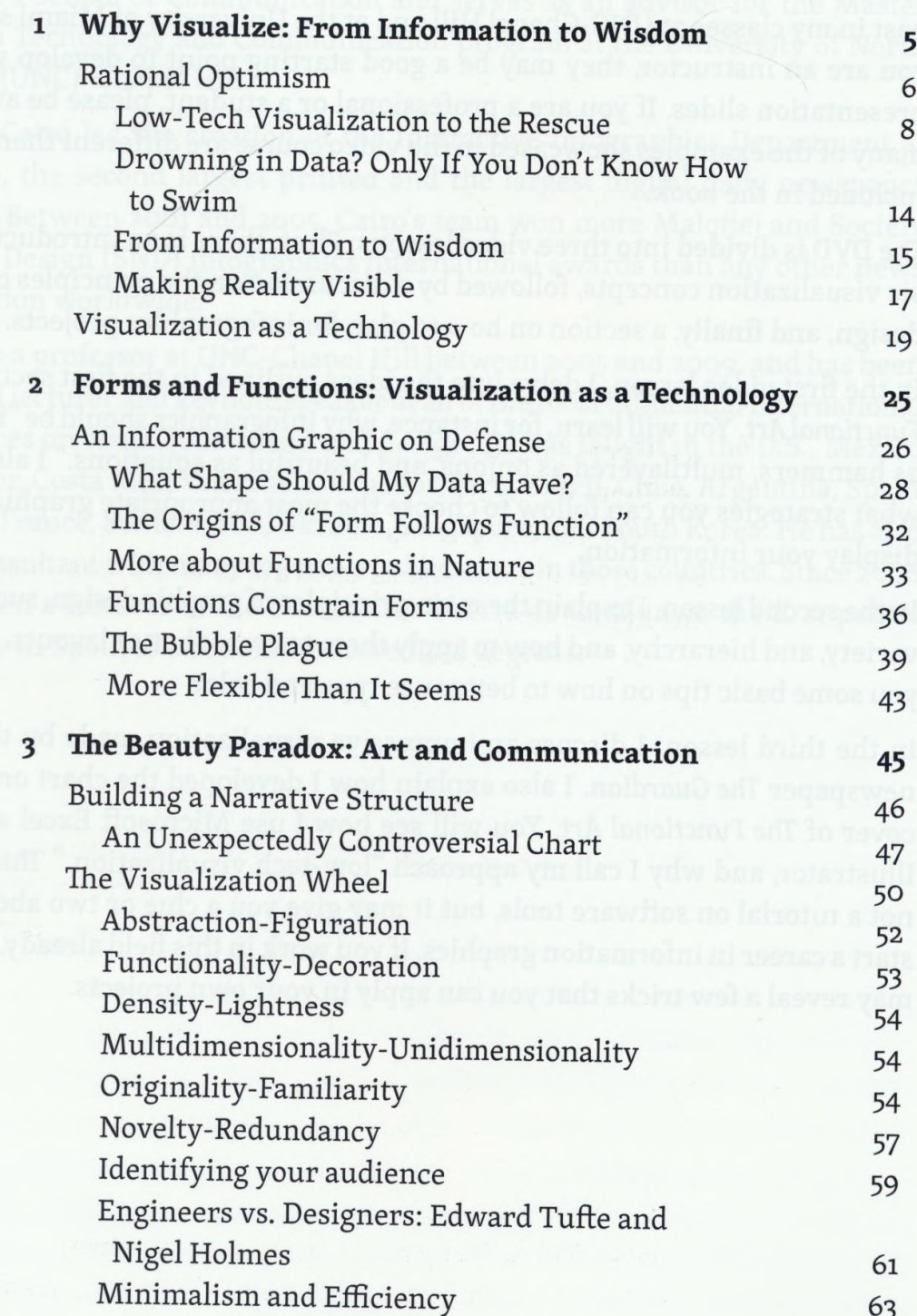

contents

 $\ddot{\phantom{0}}$ 

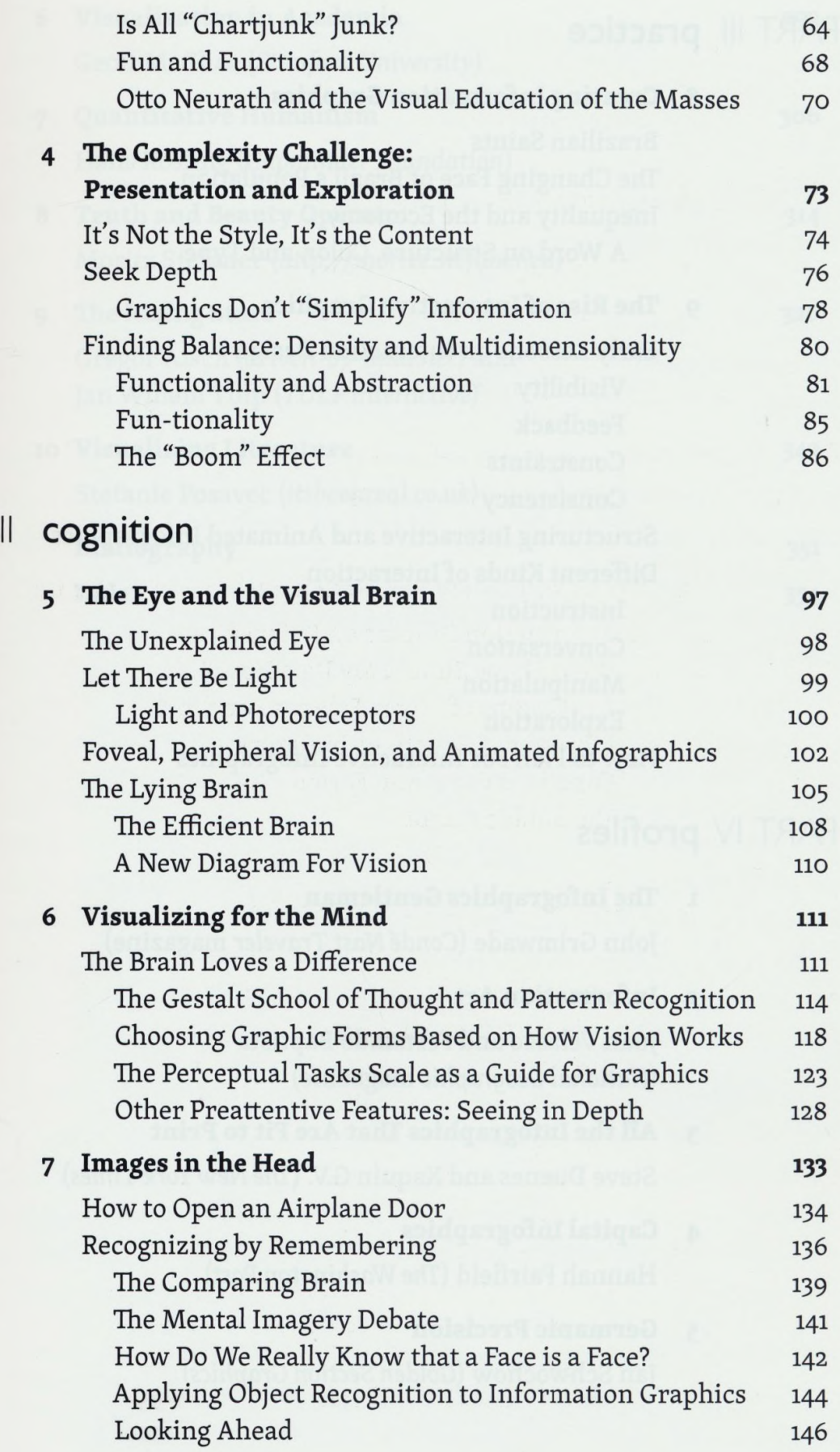

PART

## **PART III** practice

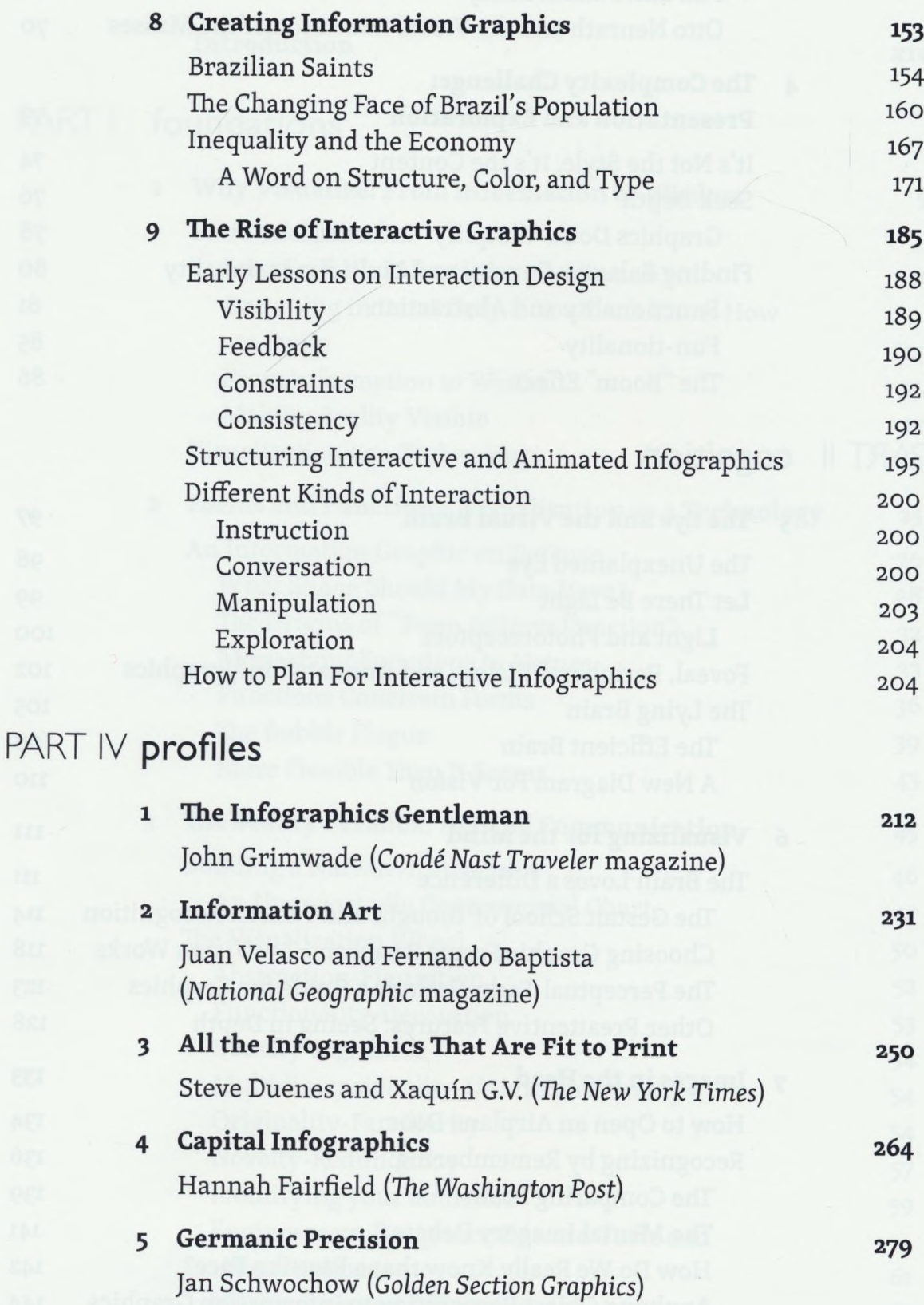

contents **xiii** 

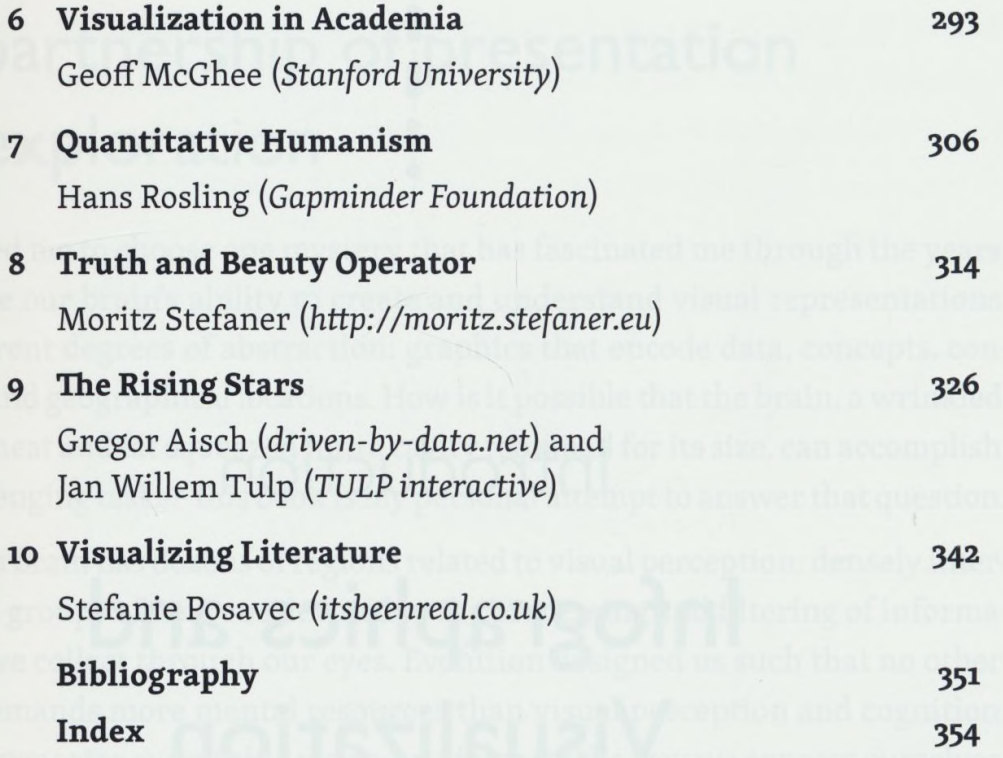